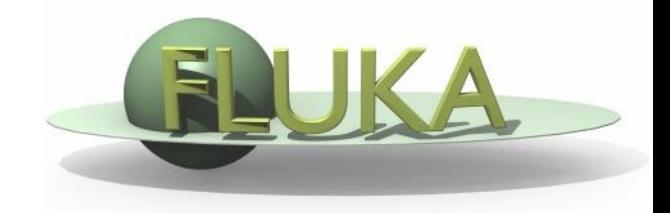

FLUKA Beginner's Course

#### **Aim of the exercise:**

- 1- More geometry practice
- 2- Use of Conditional Directives
- 3- Run parallel cases
- 4- See FLUKA capabilities on low energy neutrons

- □ Start from the solution of ex5 (copy both inp and flair files): mkdir ex9 ; cp ex5/ex5.inp ex9/ ; cp ex5/ex5.flair ex9/ex9.flair ; cd ex9
- Geometry modifications:
	- o Increase **TARGS2** size moving **T2seg** plane to **z=9 cm**
	- o Squeeze **TARGS3** to 100 microns moving **ZThigh** to **z=9.01 cm**

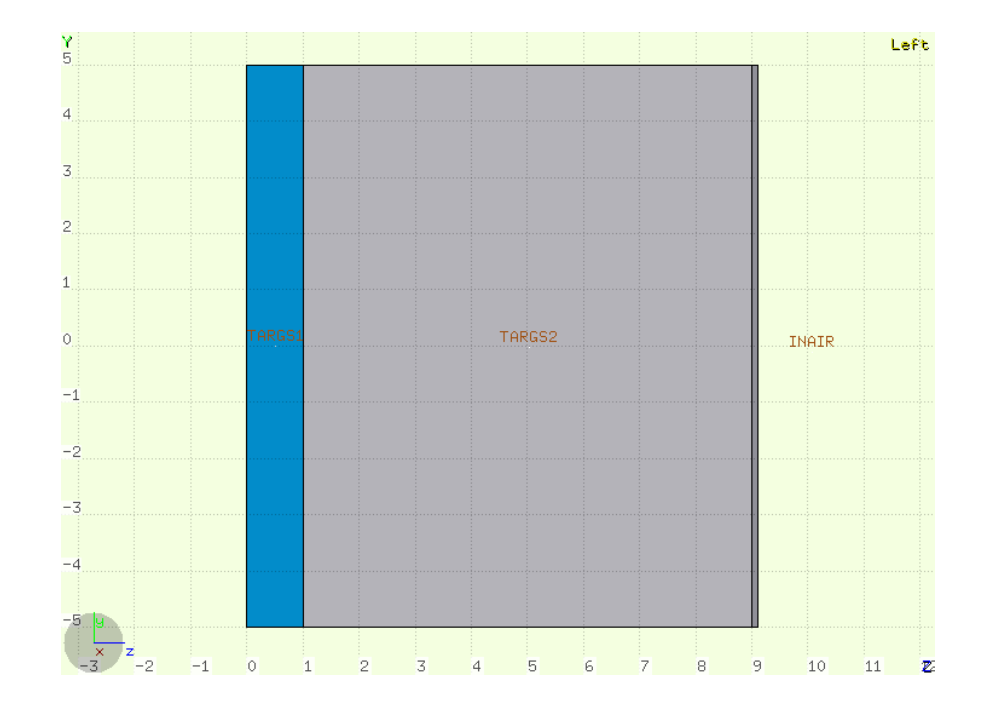

Material modifications:

- □ TARGS1 -> Lead
- TARGS2 -> Water
- □ TARGS3- > Iron/Cadmium

(use  $\#$ if  $\ldots$  #else  $\ldots$  #endif)

□ NB: Cd is not a FLUKA predefined material

MATERIAL cast must be defined

(you can try to use Flair to add it)

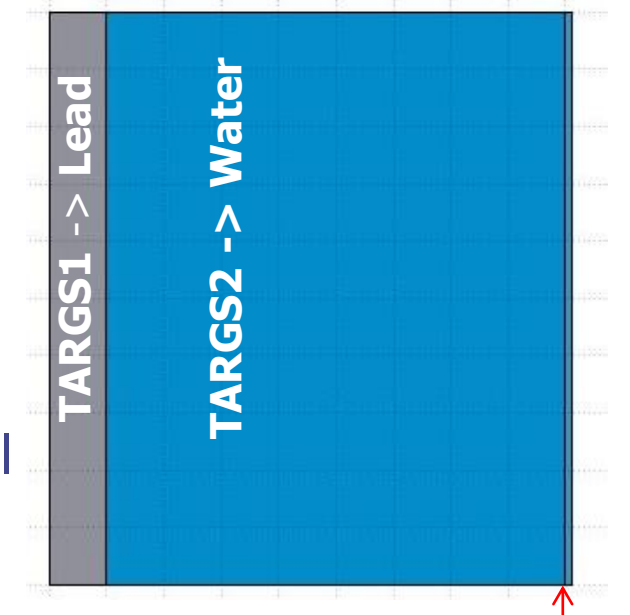

```
TARGS2 -> Iron/Cadmium
```
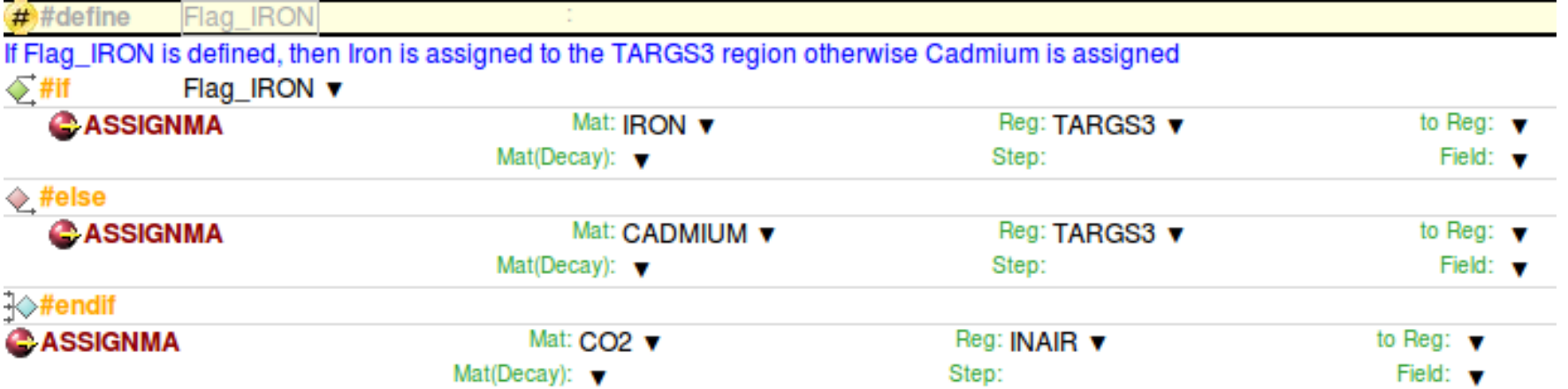

□ Add boundary crossing scoring from TARGS3 to INAIR

- Estimate neutron fluence (unformatted output on unit 53)
- Use log energy binning down to the lowest energy group
- □ For both Fe and Cd: run 5 cycles, 5000 primaries each
- □ WARNING: do not overwrite results when running the 2nd case, create two runs in Flair and run them independently

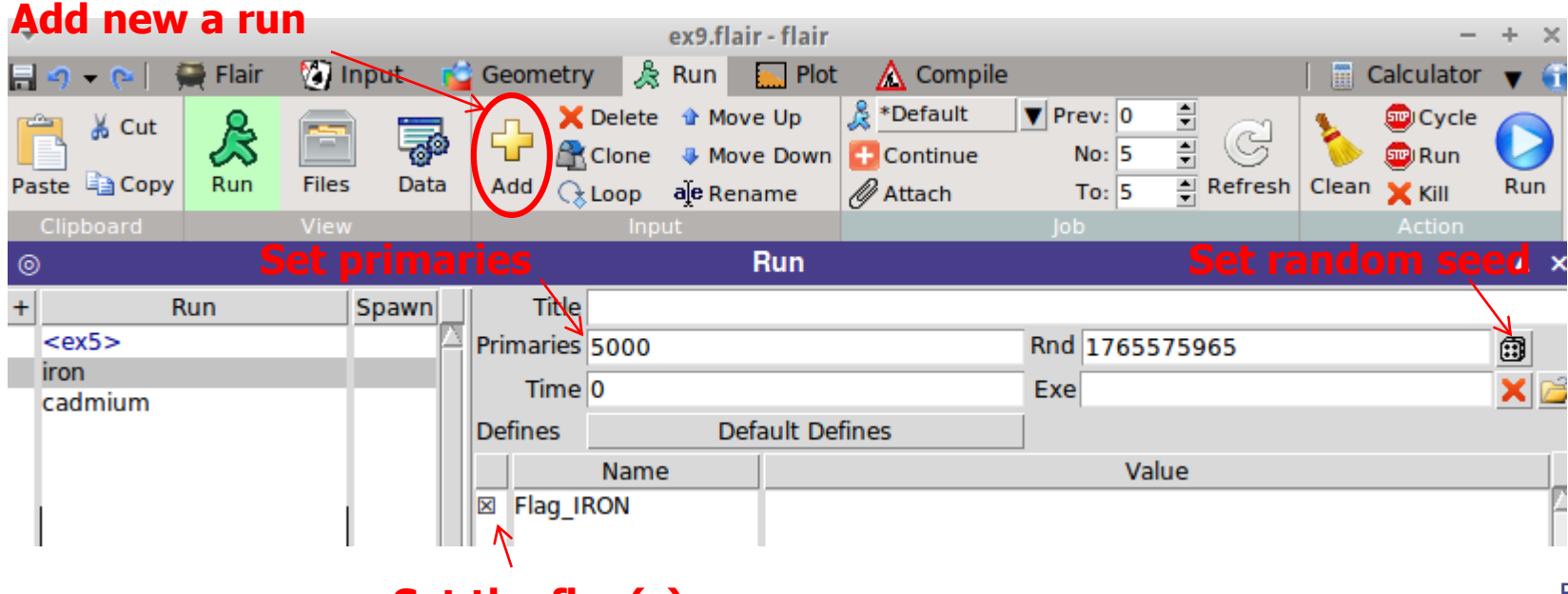

#### **Set the flag(s)**

 $\Box$  Plot the results as a lethargy spectrum

 $(x$ -axis:  $E$  [GeV], y-axis: dN/d(logE) [cm-2 per proton] (Value:<X>\*Y), both log axis )

For the **Iron** case:

Identify the peak in thermal part of the spectrum Note the automatic matching of neutron group structure

Compare with the results obtained in the **Cadmium** case